#### Review

- Data-structure
- · Dynamic data-structures
- Abstract Data Types (ADTs)
- · Collections (adding, removing, getting, ...) Dynamic ADTs
- · Linked-lists

#### **Review**

```
class Node {
  Object data;
  Node next;
\}// Heterogeneous
class LinkedList {
  Node first;
  LinkedList() { first = null; }
  void add (Object o) { ... }
  int length() { ... }Object element_at(int index) { ... }
\mathcal{F}
```
#### Review

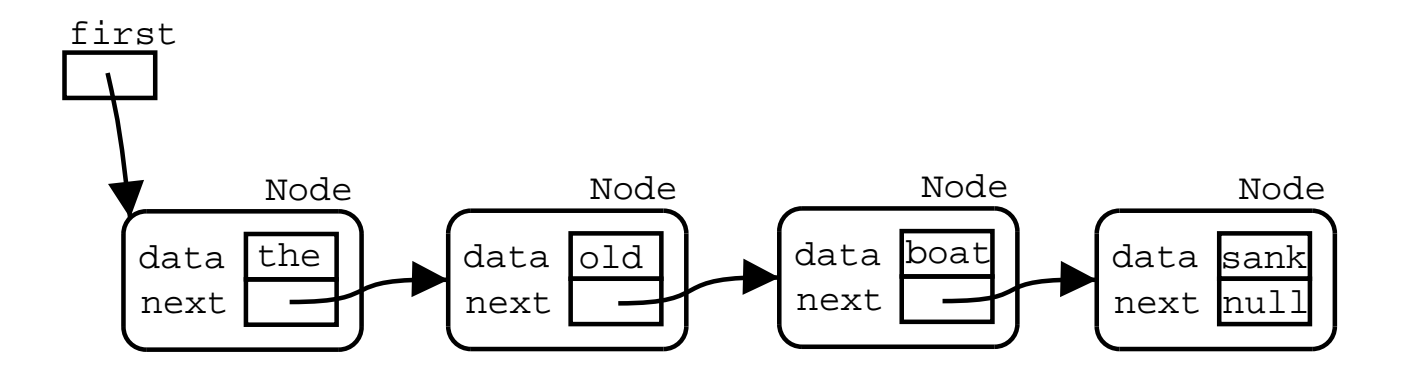

```
class Movie f
  private String title, director;
 \frac{1}{2}...
\mathcal{F}class MovieNode {
  Movie data;
  MovieNode next;
  public MovieNode (Movie m, MovieNode n)
  \left\{ \right.data = m;next = n;
  \mathcal{L}public Movie get_movie() { return data; }
  public MoviNode get_next() { return next; }
  public void set_movie(Movie m) { data = m; }
  public void set_next(MovieNode n) { next = n; }
\mathcal{F}
```

```
class MovieList {
  private MovieNode first;
  public MovieList() { first = null; }
  public void add (Movie m)
  \{MovieNode new\_node = new MovieNode(m, first);first = new\_node;\mathcal{F}\}
```

```
class MovieList {
  private MovieNode first;
  1/...
  public Movie element_at(int index)
  throws IndexOutOfBoundsException
  \mathcal{F}if (index < 0)throw new IndexOutOfBoundsException();
    int i = 0;MovieNode pointer = first;while (pointer != null && i < index) {
      pointer = pointer.get.next();i++;
    \mathcal{F}if (pointer == null)
      throw new IndexOutOfBoundsException();
    return pointer.get_movie();
  \mathcal{F}\}
```

```
class Test {
  public static void main (String[] args)
  \mathcal{F}MovieList 1 = new MovieList();
    Movie w = new Movie('abc', 'def');
    Movie x = new Movie('bca', 'effd');
    Movie z = new Movie('cba', 'fef'));
    Movie y = new Movie('xxx'', 'yyy'));
    1.add(w);1.add(z);1.add(y);1.add(x);Movie m = 1. element_at(2);
  \}\}
```
#### -

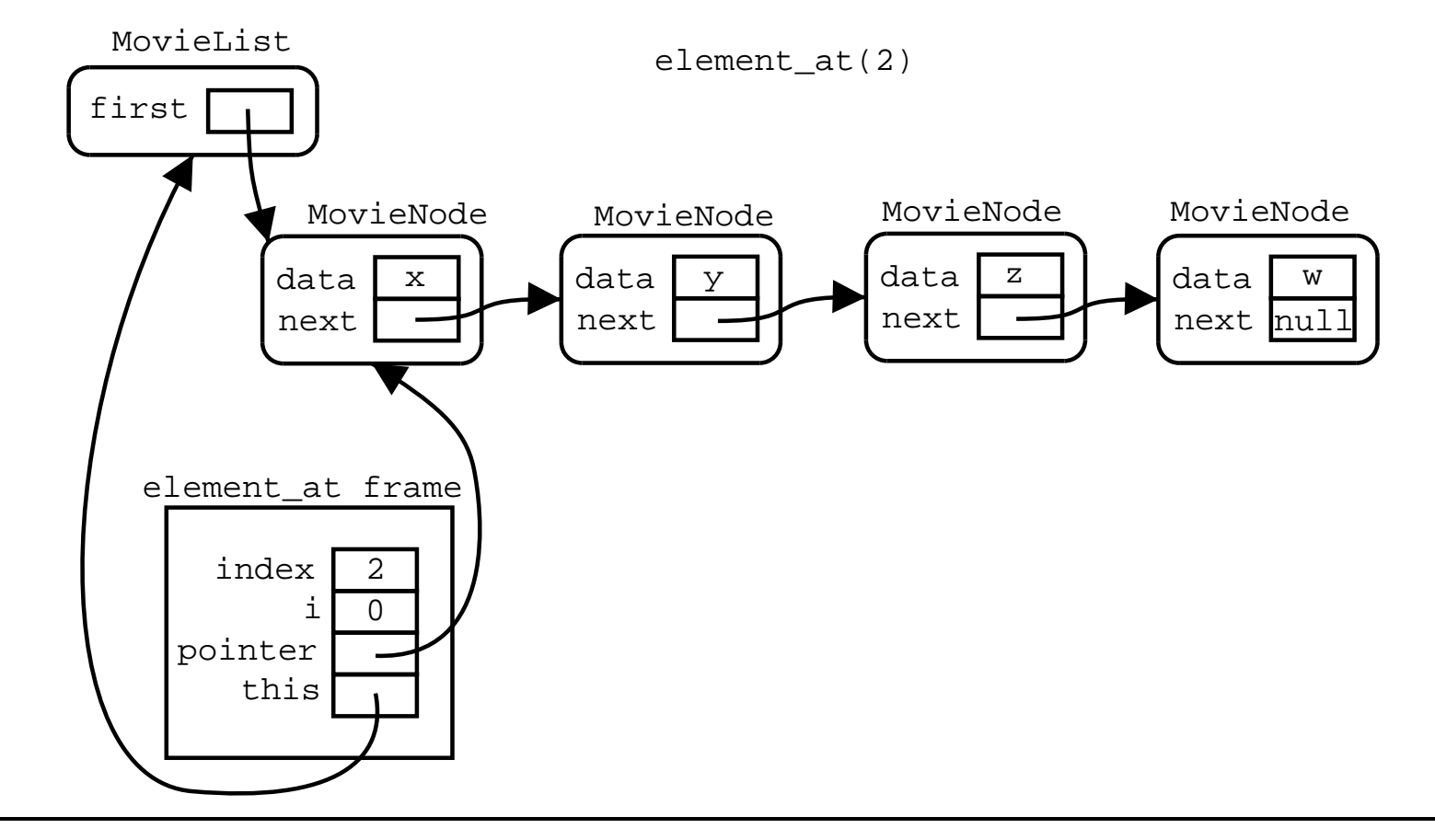

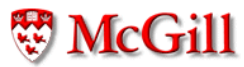

#### -

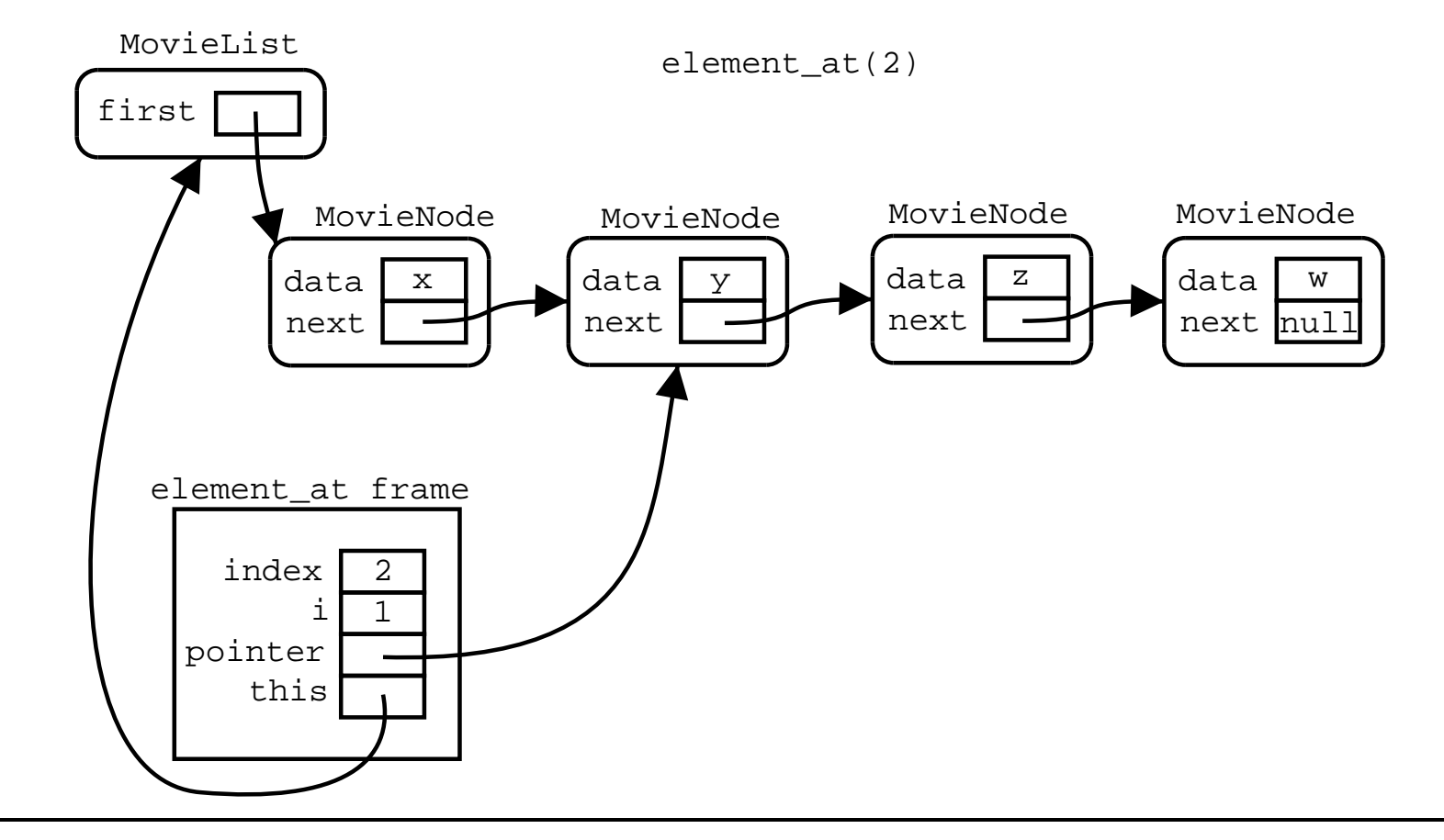

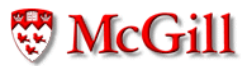

#### -

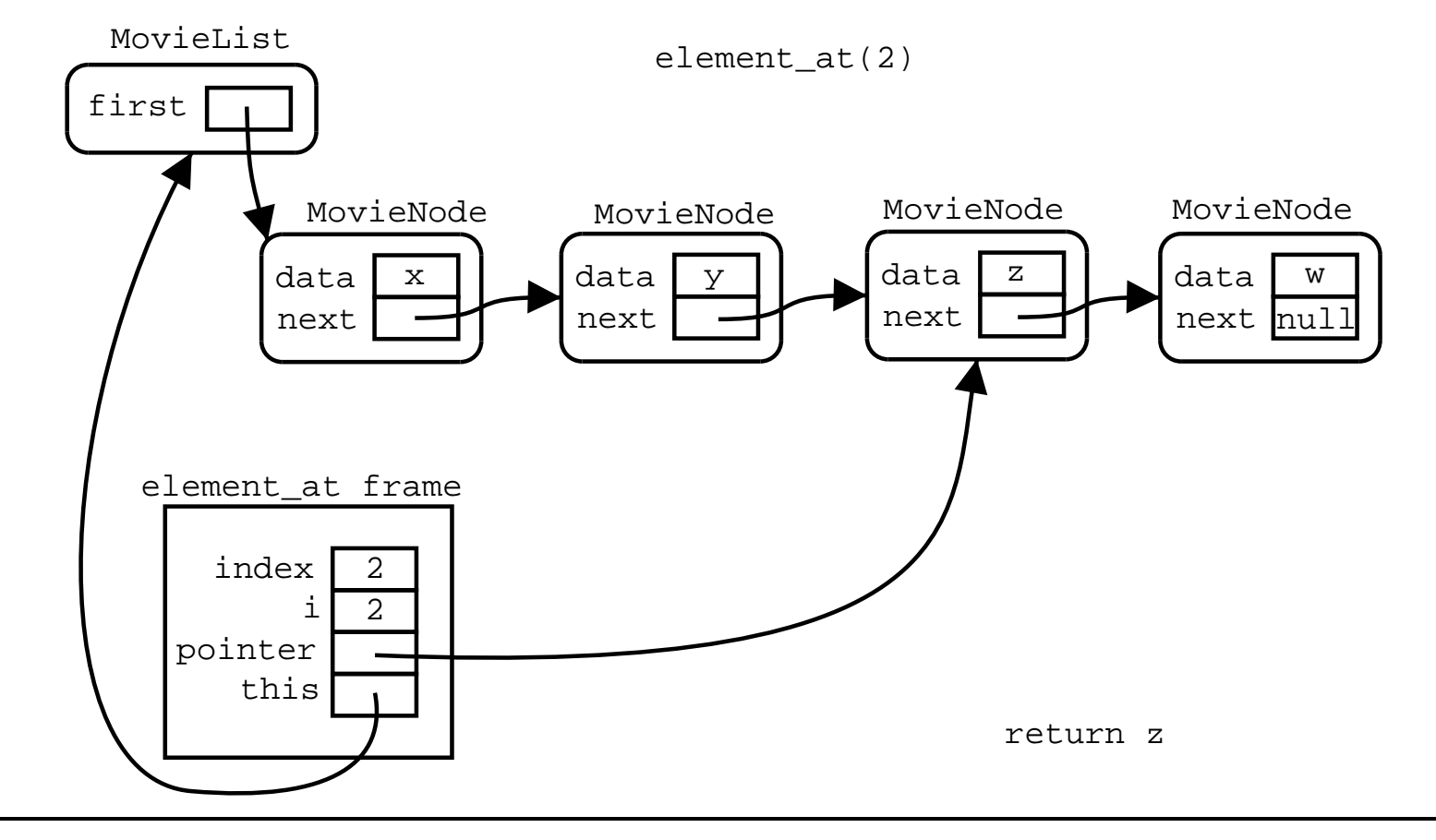

**W** McGill

```
class MovieList {
  private MovieNode first;
  1/...
  public void add_at_end(Movie m)
  \overline{f}MovieNode new\_node = new MovieNode(m, null);MovieNode pointer;
    if (first == null) {
      first = new\_node;\mathcal{F}else \{pointer = first;while (pointer.get_next() != null) {
         pointer = pointer.get.next();\mathcal{L}pointer.set_next(new_node);
    }
  \}\}
```

```
class MovieList {
  private MovieNode first, last;
 11...public void add_at_end(Movie m)
  \{MovieNode new\_node = new MovieNode(m, null);if (first == null) {
      first = new\_node;last = newnode;\}else f
      last.set_next(new_node);
      last = new\_node;\}\mathcal{F}\}
```
MovieList

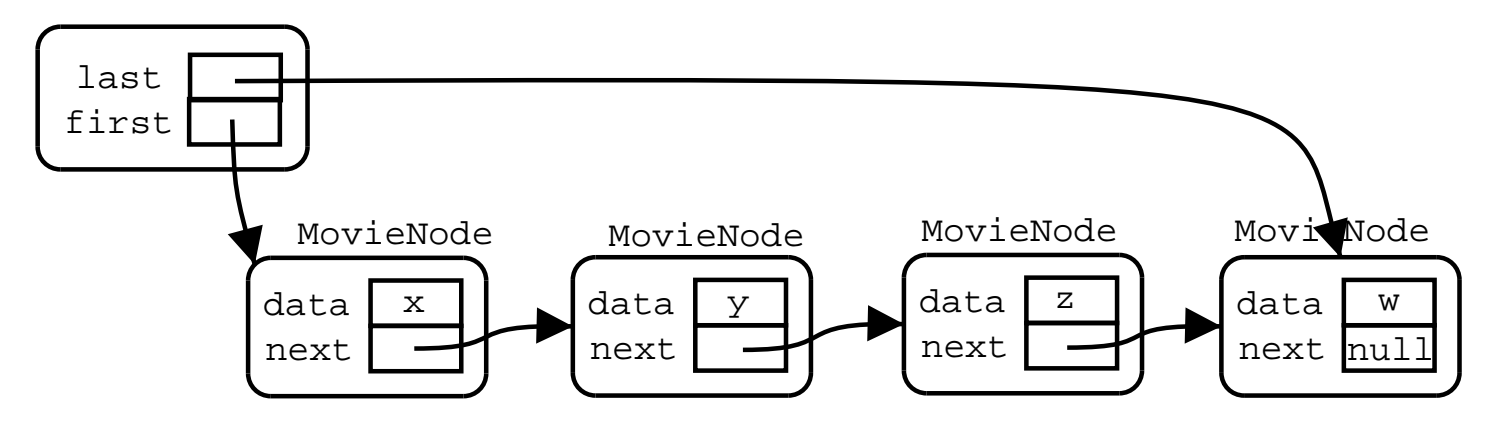

MovieList

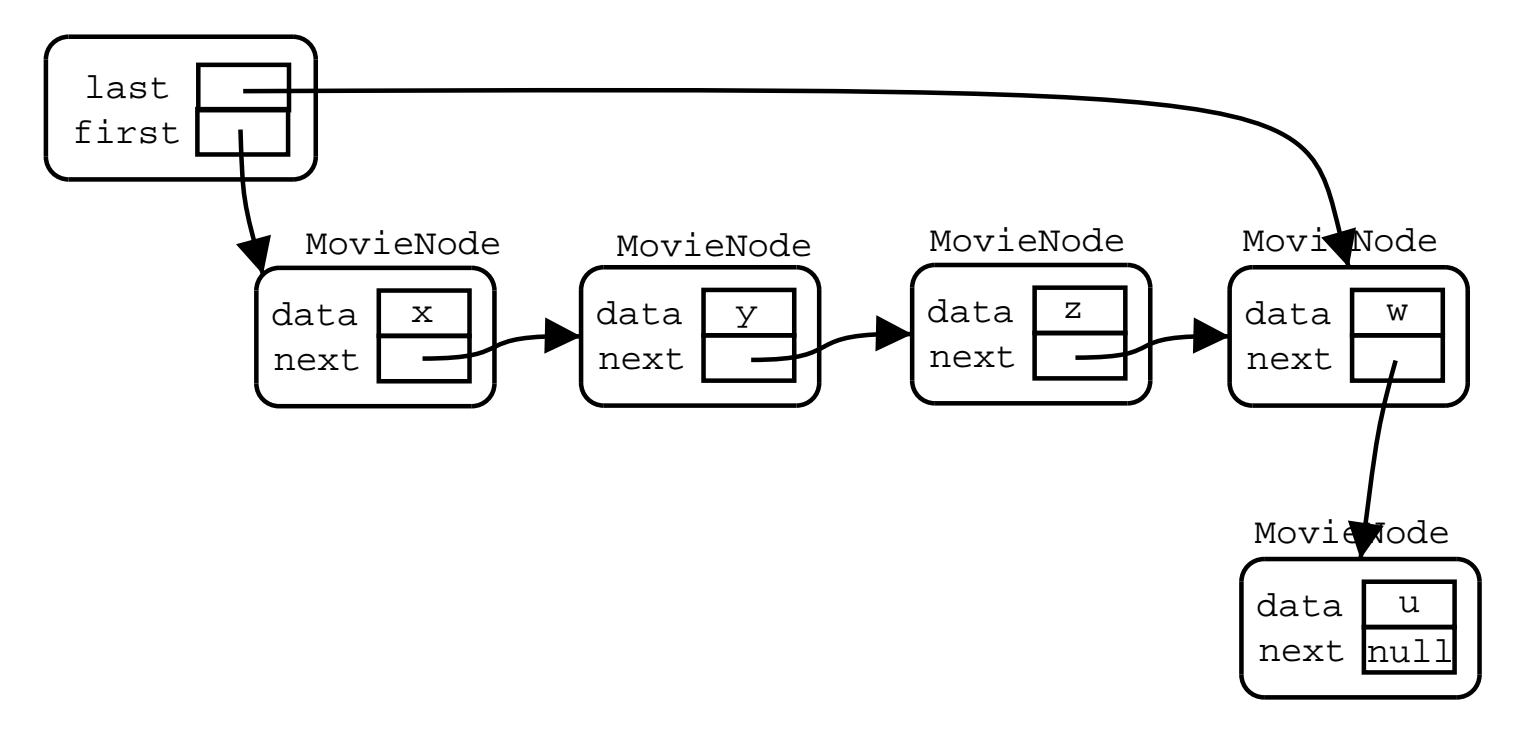

MovieList

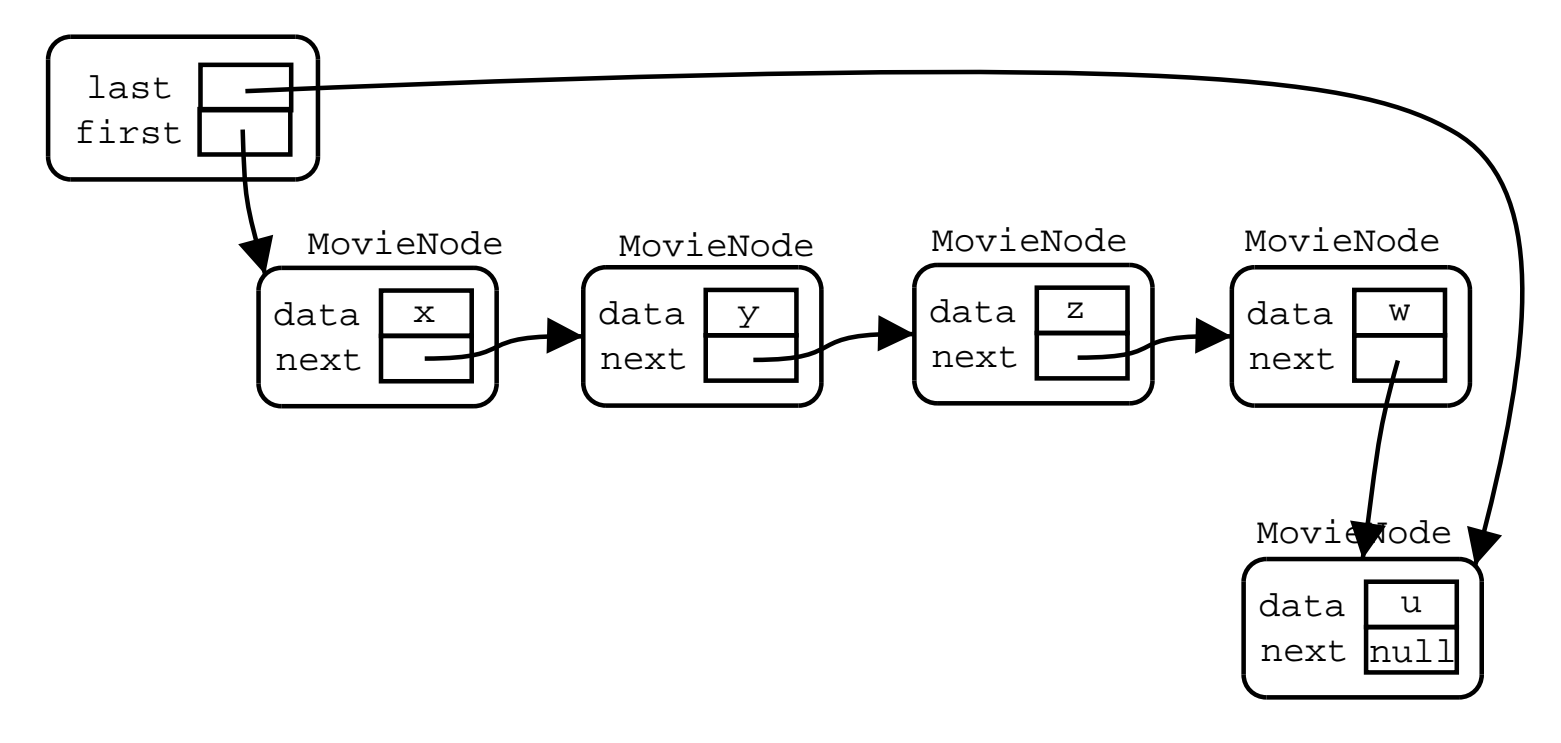

#### Linked-lists public void insert\_at(Movie m, int index) throws IndexOutOfBoundsException { if  $(index < 0)$ throw new IndexOutOfBoundsException(); MovieNode  $n = new MovieNode(m, null);$ if  $(index == 0)$  { n.set\_next(first); first =  $n$ ;  $\mathcal{F}$  $else f$ MovieNode  $p = first;$ int  $i = 1$ ; while (i < index && p !=  $null)$  {  $p = p.get.next()$ ;  $i++$ ;  $\}$ if  $(p == null)$ throw new IndexOutOfBoundsException();  $n.set\_next(p.get\_next())$ ;  $p.set\_next(n);$  $\}$  $\}$

**W** McGill

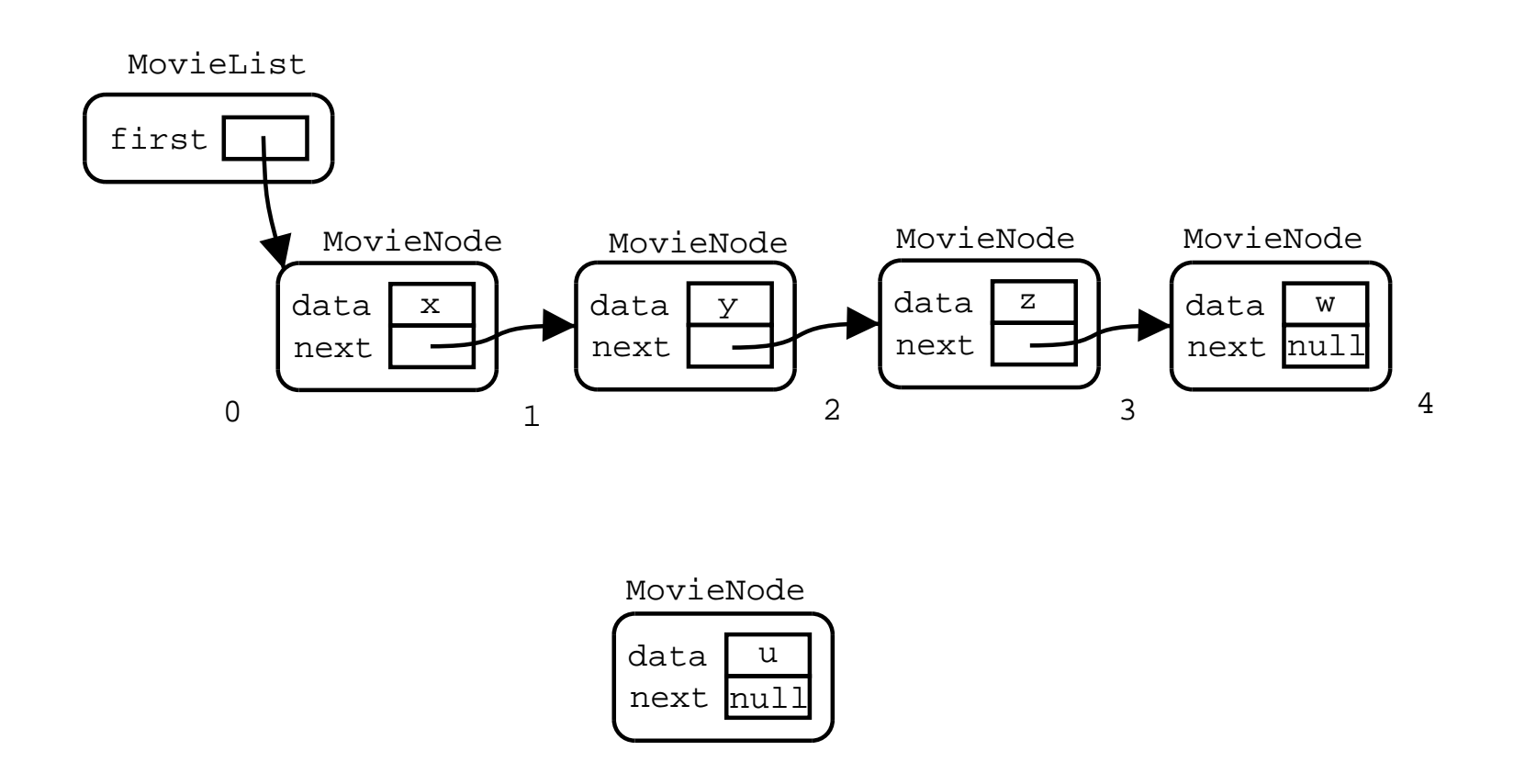

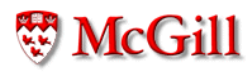

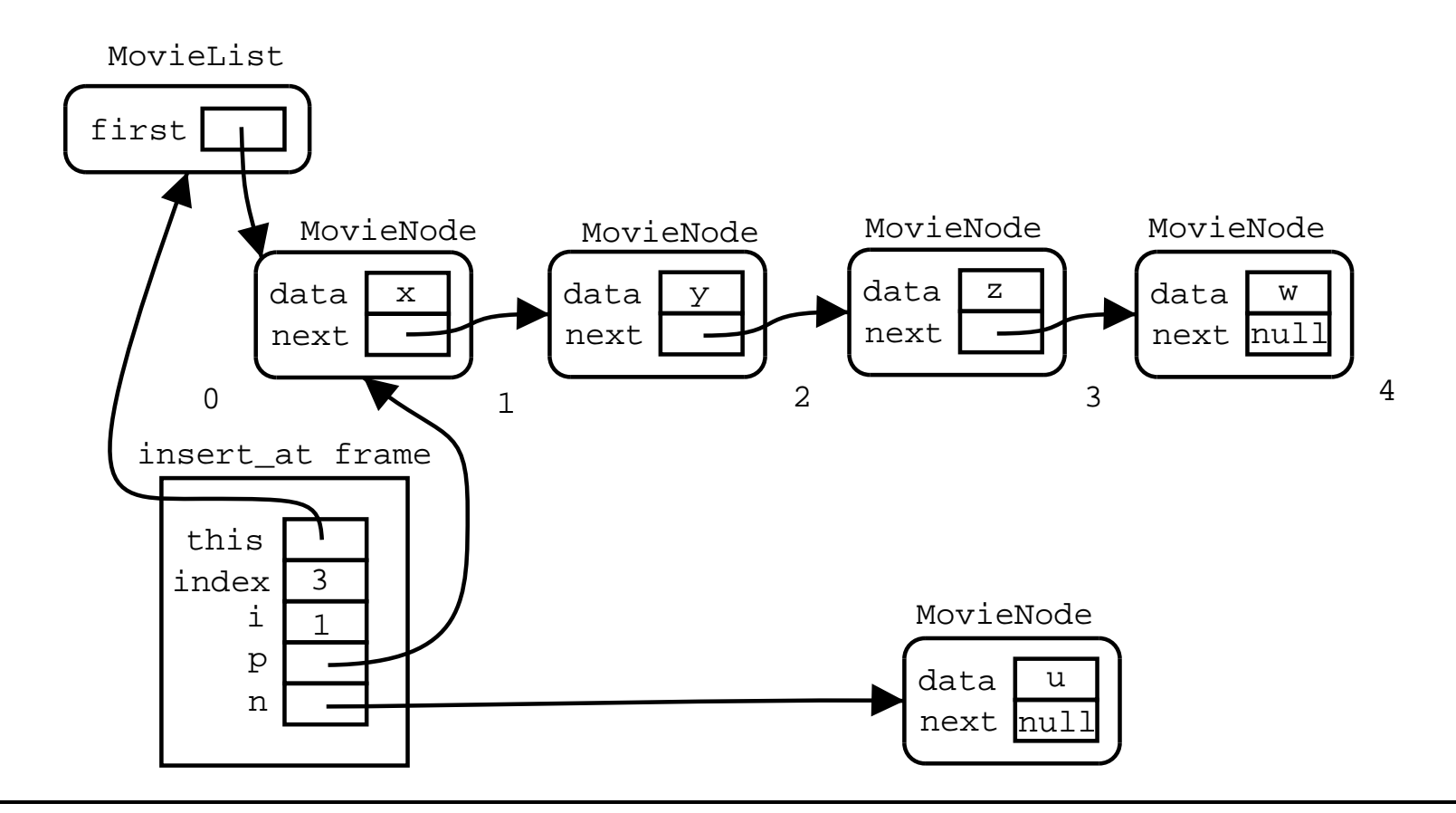

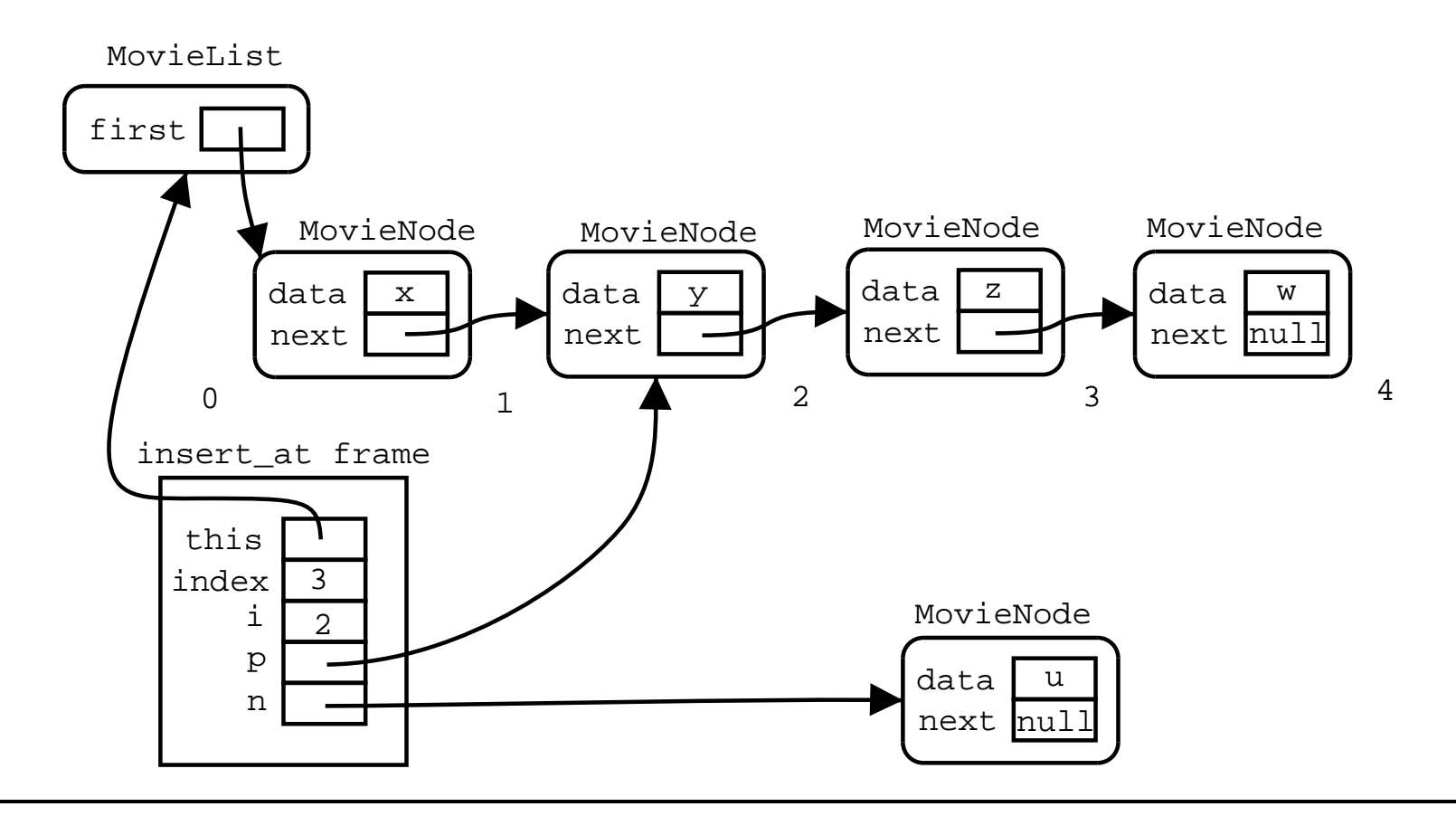

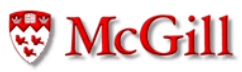

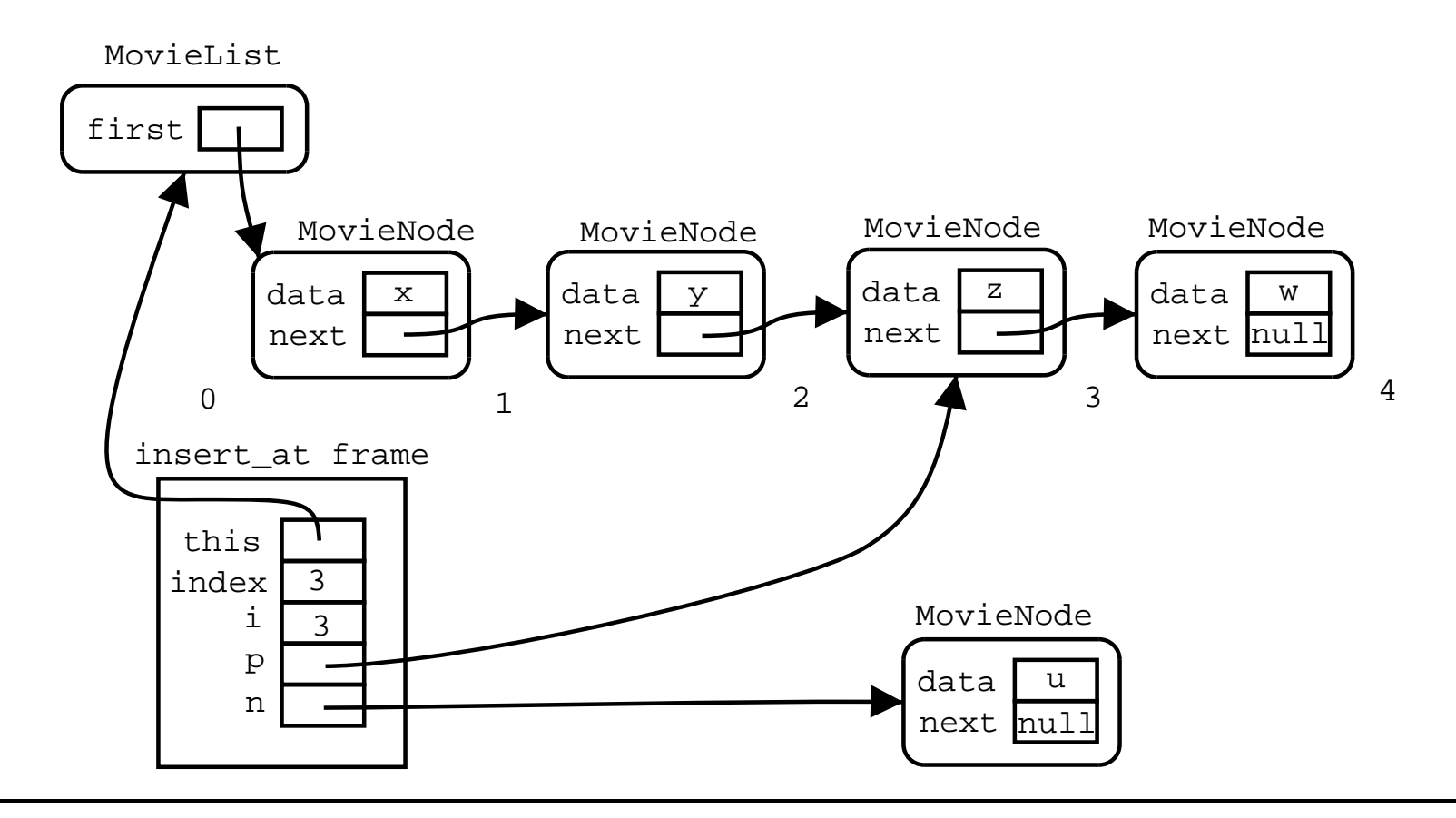

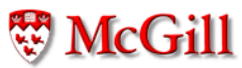

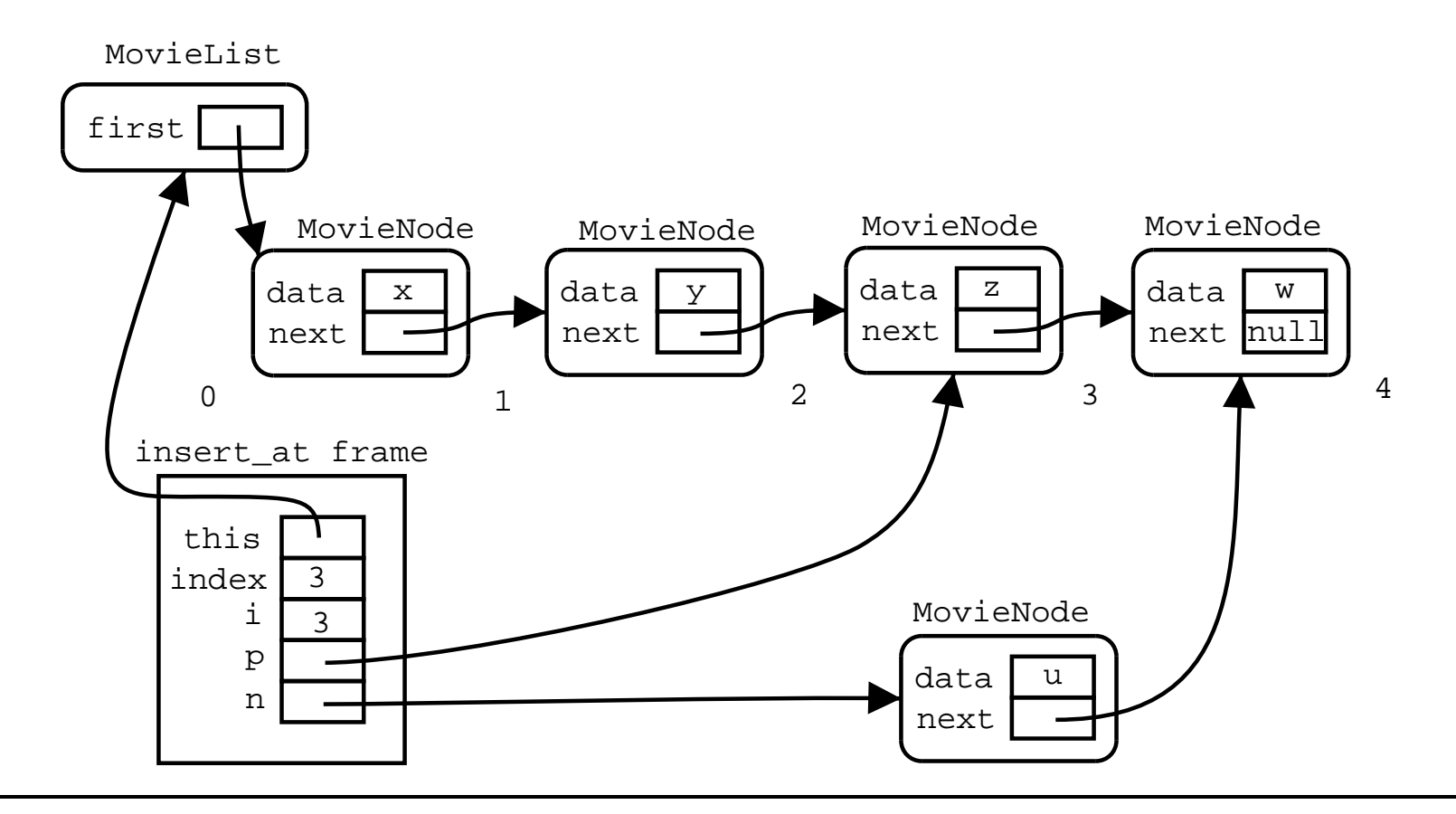

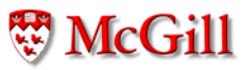

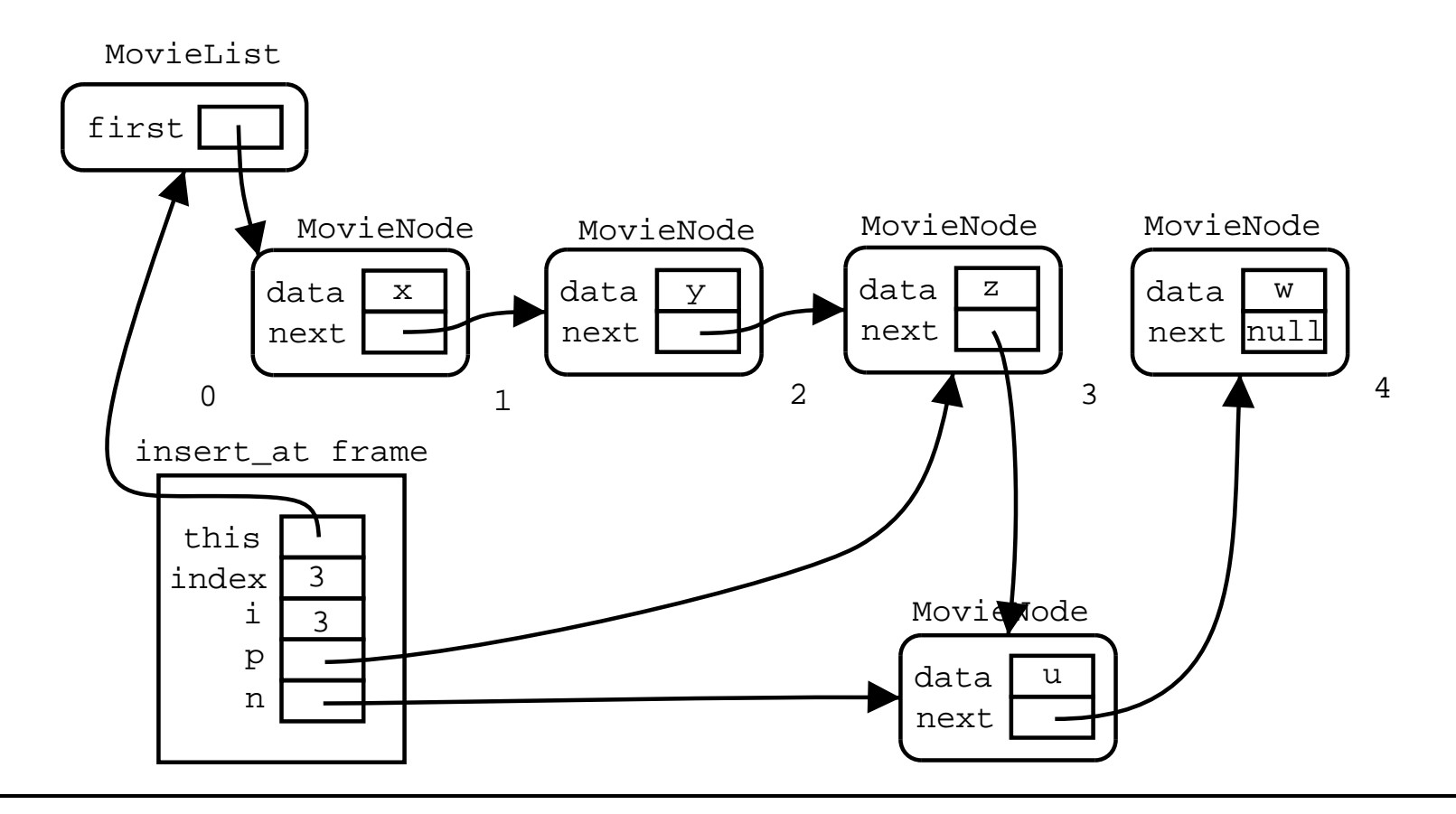

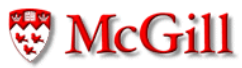

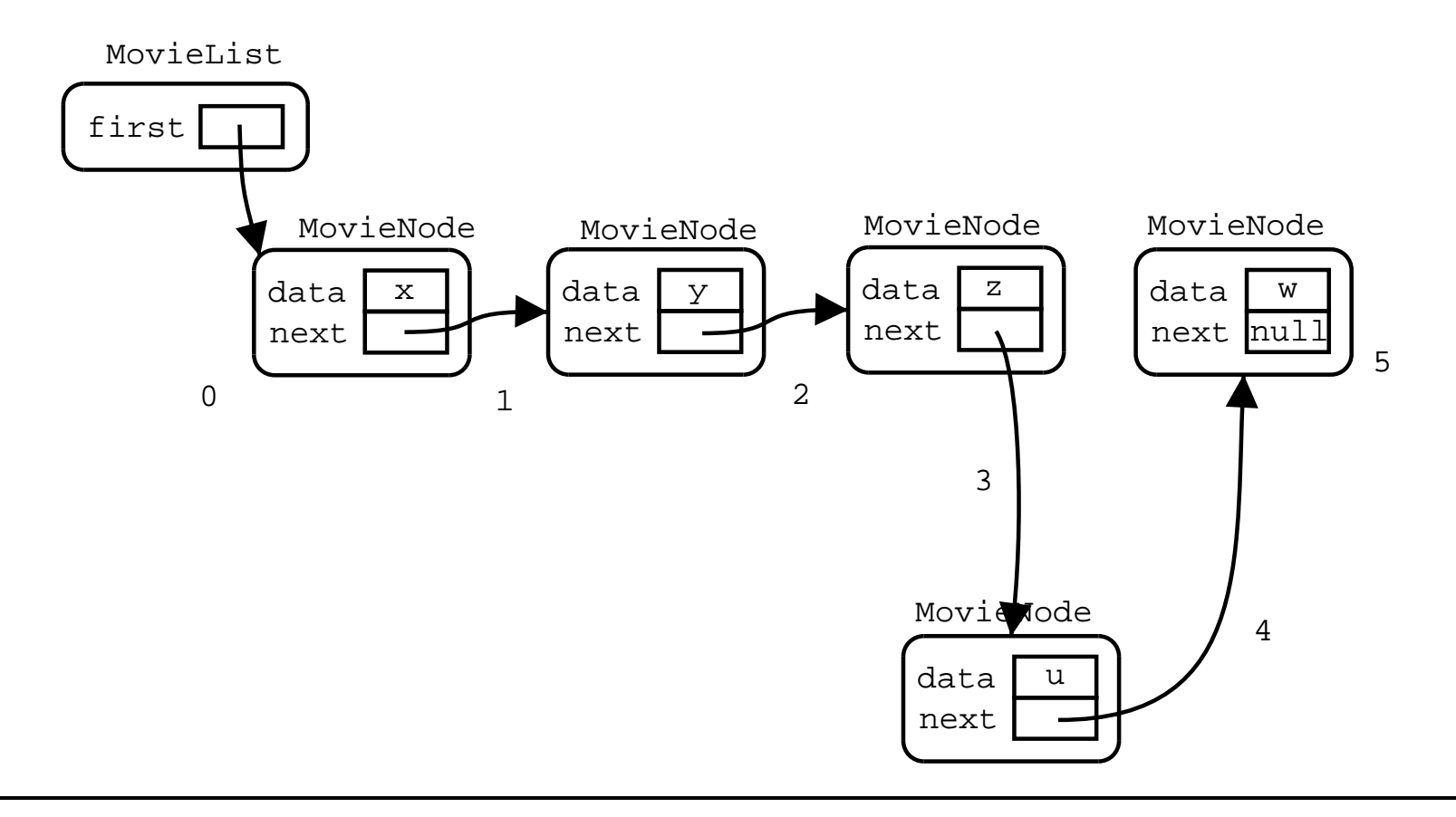

```
class MovieList {
  MovieNode first;
  MovieList() { first = null; }
  public void add (Movie m)
  throws IndexOutOfBoundsException
  \overline{f}insert_at(m, 0);\mathcal{F}public void add_at_end(Movie m)
  throws IndexOutOfBoundsException
  \{insert\_at(m, length());
  \}\}
```

```
class MovieList {
  MovieNode first;
  MovieList() { first = null; }
  public void remove_first()
  throws IndexOutOfBoundsException
  \overline{f}if (first == null)throw new IndexOutOfBoundsException();
    first = first.get.next();}
\}
```

```
public void remove_at(int index)
throws IndexOutOfBoundsException
\mathcal{L}if (index < 0)throw new IndexOutOfBoundsException();
  if (index == 0) {
    first = first.get.next();}
  else fMovieNode p = first;int i = 1;
    while (i < index && p.get_next() != null {
      p = p.get.next();
      i++:
    \mathcal{F}if (p.get.next() == null)throw new IndexOutOfBoundsException();
    p.set\_next(p.get\_next().get\_next());
  \}ł
```
**W** McGill

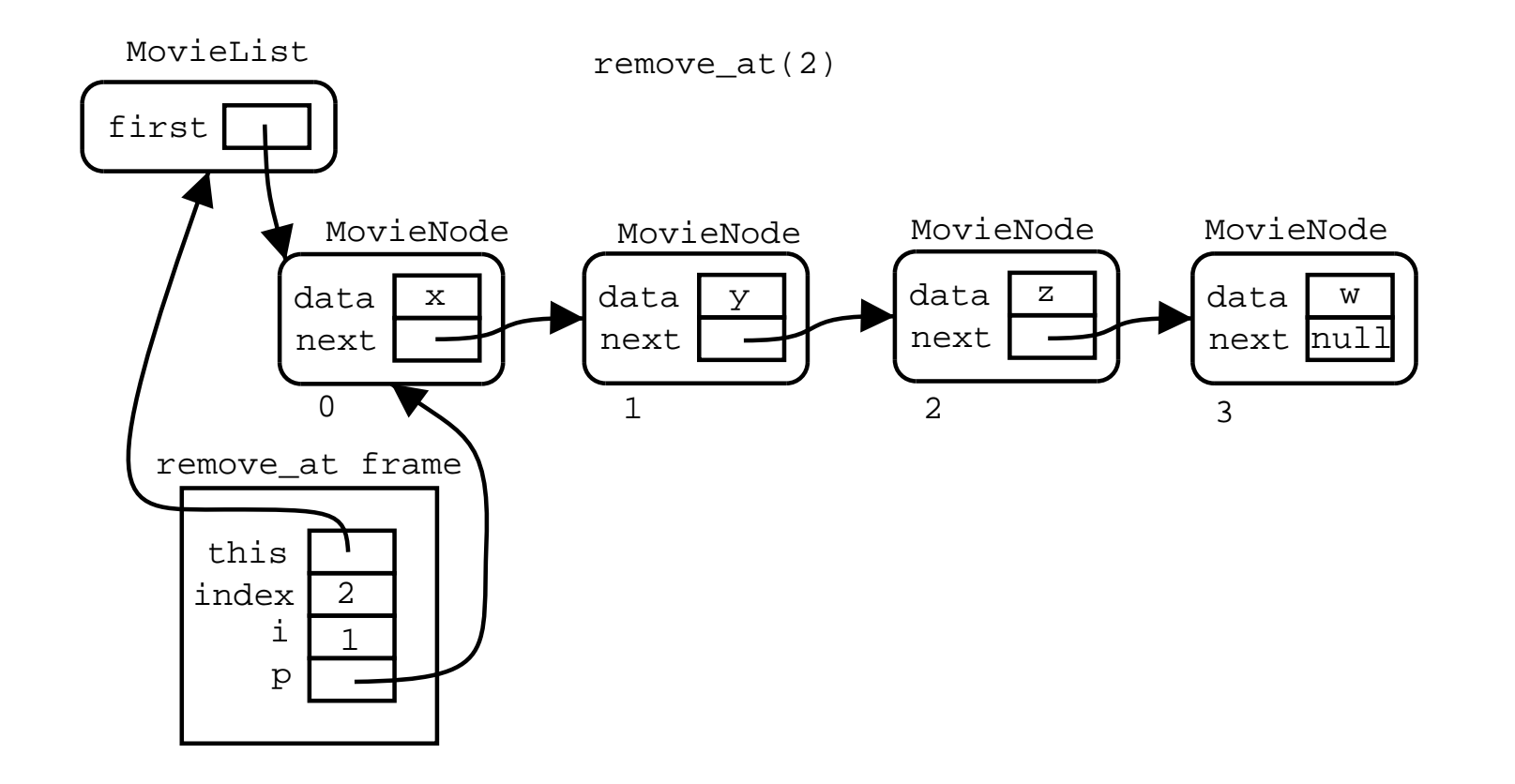

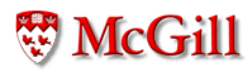

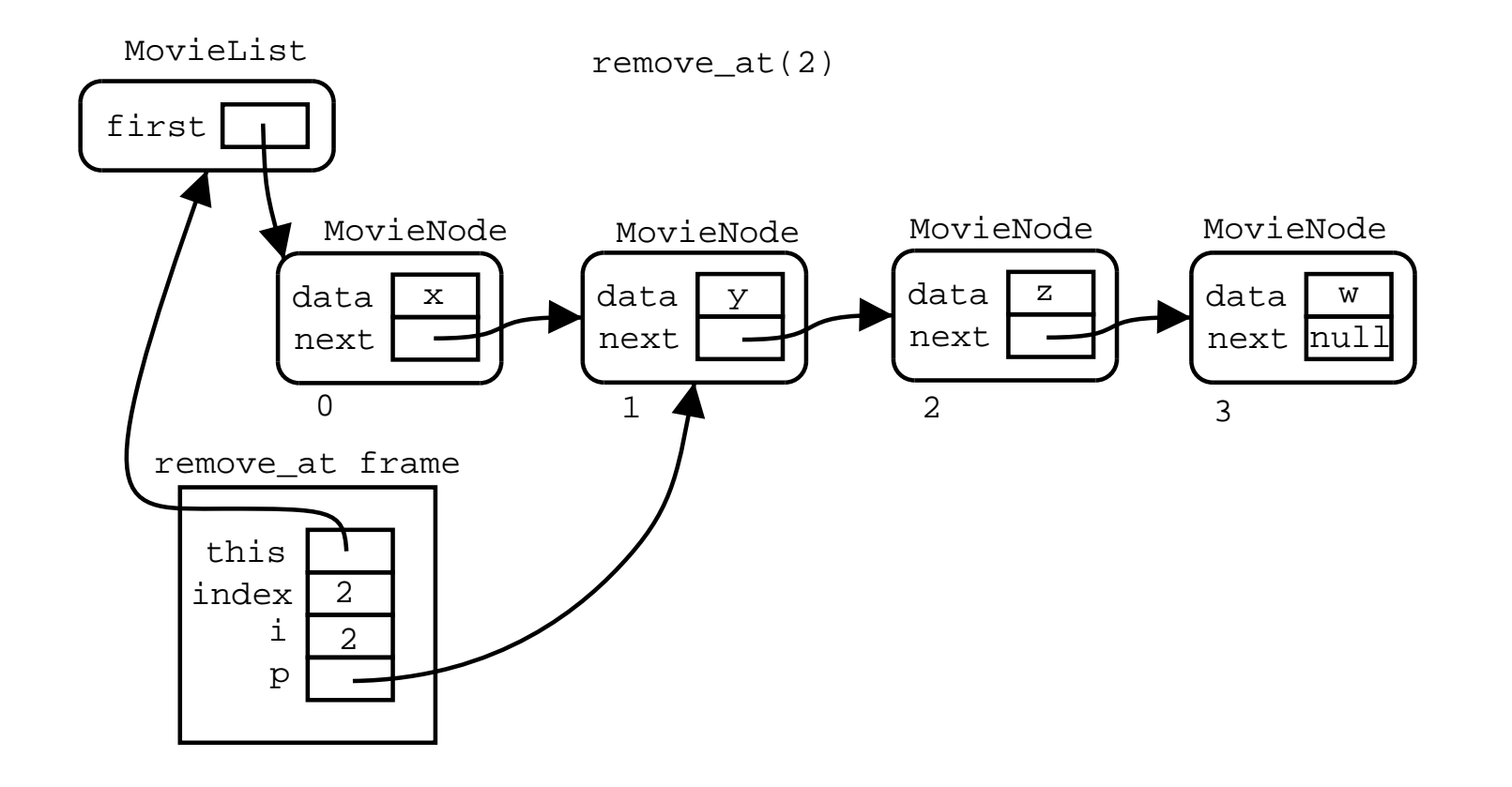

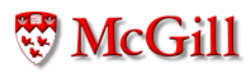

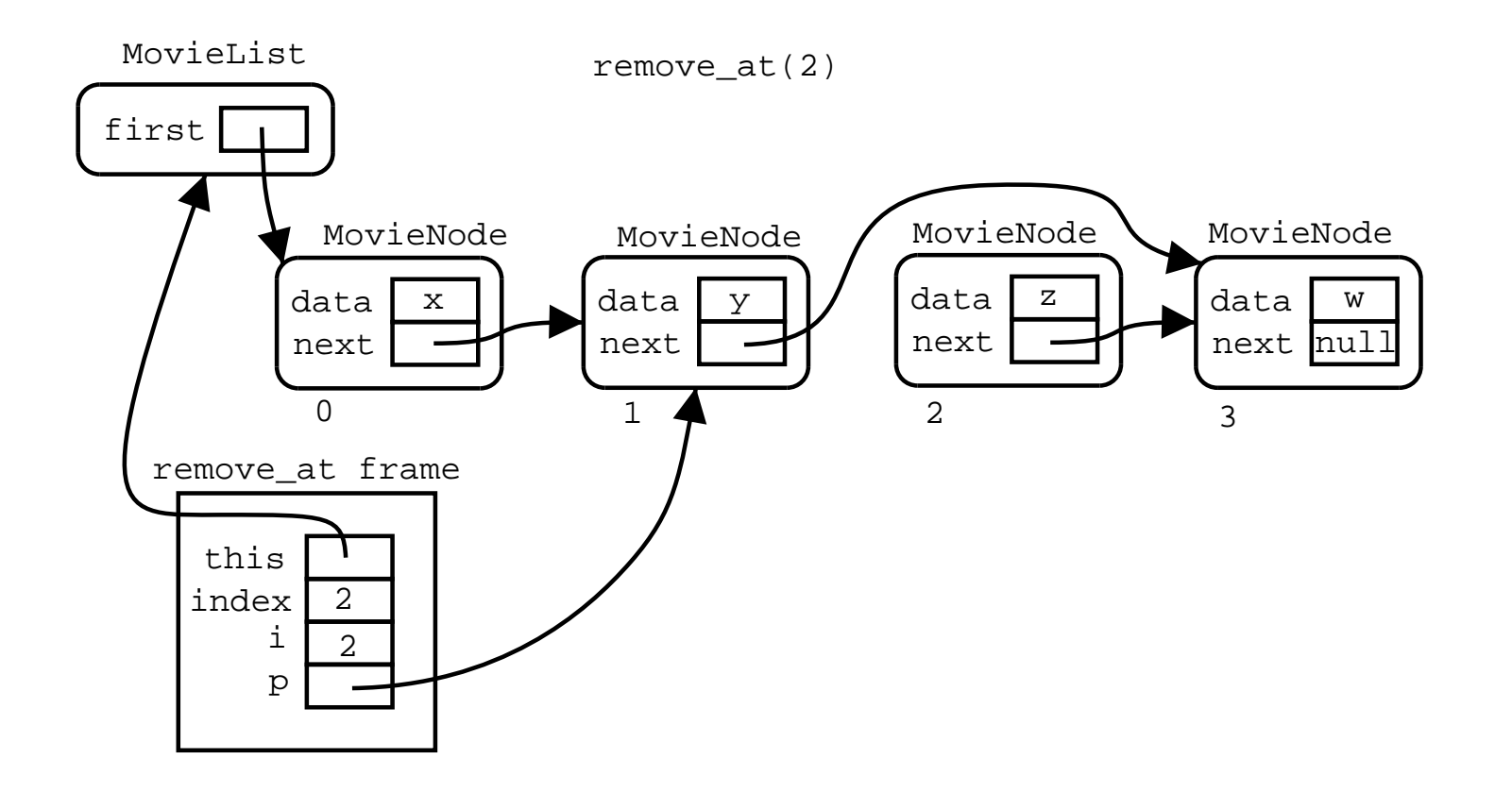

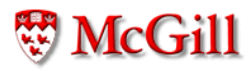

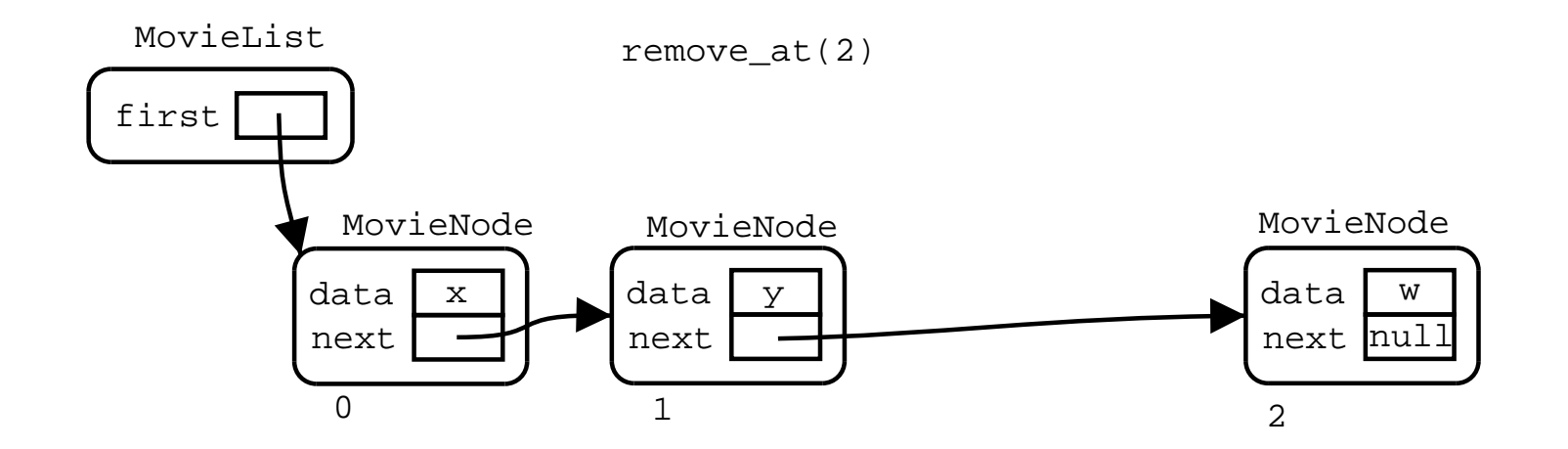

```
class MovieList {
  MovieNode first;
  MovieList() { first = null; }
  boolean equals (MovieList 1)
  \{if (1 == null) return false;
    if (first == null) return l.first == null;return first.equals(1.first);
  \mathcal{F}\}
```

```
class Movie f
  11...public boolean equals (Movie m) { ... }
\uparrowclass MovieNode {
  Movie data;
  MovieNode next;
  1/...
  public boolean equals (MovieNode n) {
    if (n == null) return false;
    boolean equal_data = data.equals(n.data);if (next == null & n.next == null)return equal_data;
    return equal_data && next.equals(n.next);
  \}\}
```
- Structural equality of two lists:
- Given two lists  $A$  and  $B$
- 1. If A is non-empty and B is empty, then they are different
- 2. If A and B have only one element, they are equal if the elements are equal
- 3. Otherwise, A and B are equal if their first elements are equal and the rest of  $A$  is equal to the rest of  $B$

where "the rest of L" means the list L without its first element.

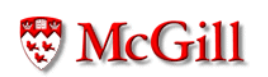